# **EASTERN ARIZONA COLLEGE Multimedia/Electronic Task Management Course Design**

**2018-2019**

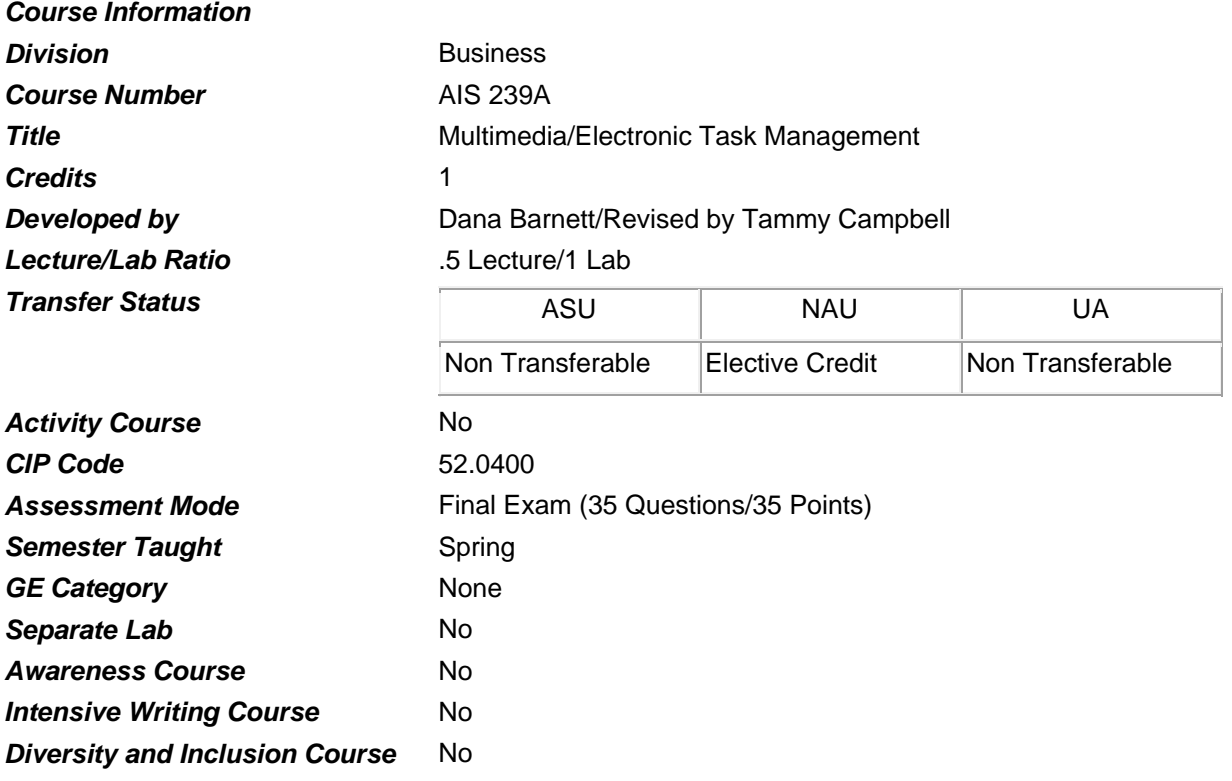

#### *Prerequisites*

None

#### *Educational Value*

This course is designed for those students interested in using a Personal Information Manager (PIM) program to manage E-mail, organize schedules, maintain contact lists and to-do- lists, and keep a log of computer tasks.

# *Description*

One of three multimedia modules designed to give students a higher level of office technology skills. Using a Personal Information Manager (PIM) program, students will learn how to manage email, organize schedules, maintain contact lists and to-do lists, and keep a log of computer tasks. This module also includes integrating data to and from other applications. Identical to CMP 239A.

#### *Supplies*

None

# *Competencies and Performance Standards*

# **1. Use electronic mail program.**

# *Learning objectives*

*What you will learn as you master the competency:*

- a. Describe electronic mail.
- b. Read and reply to messages.
- c. Create and send new messages.

# *Performance Standards*

*Competence will be demonstrated:*

- o in the completion of assigned activities
- o in the completion post test

*Criteria - Performance will be satisfactory when:*

- o learner describes electronic mail
- o learner reads and replies to messages
- o learner creates and sends new messages

# **2. Manage the scheduling of appointments.**

# *Learning objectives*

*What you will learn as you master the competency:*

- a. Describe the components of the Calendar-Outlook window.
- b. Enter appointments.
- c. Use the Date Navigator.
- d. Edit appointments.
- e. Display calendaring for daily, weekly, or monthly events.
- f. Create a task list.

# *Performance Standards*

*Competence will be demonstrated:*

- o in the completion of assigned activities
- o in the completion final exam

*Criteria - Performance will be satisfactory when:*

- o learner describes the components of the Calendar-Outlook window
- o learner enters appointments
- o learner uses the Date Navigator
- o learner edits appointments
- o learner displays calendaring for daily, weekly, or monthly events
- o learner creates a task list

# **3. Utilize a contact list.**

# *Learning objectives*

*What you will learn as you master the competency:*

a. Create a contact list.

- b. Apply the find contact feature.
- c. Create a category of contacts.

## *Performance Standards*

*Competence will be demonstrated:*

- o in the completion of assigned activities
- o in the completion final exam
- *Criteria Performance will be satisfactory when:*
- o learner creates a contact list
- o learner applies the find contact feature
- o learner creates a category of contacts

## *Types of Instruction*

Classroom Presentation Simulated Work Experience

## *Grading Information*

#### *Grading Rationale*

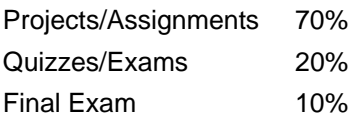

# *Grading Scale*

- A 90%-100%
- B 80%-89%
- C 70%-79%
- D 60%-69%
- F Below 60%